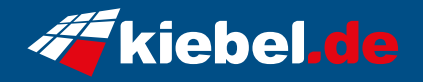

## **Cobra V Ryzen 5, RTX4060**

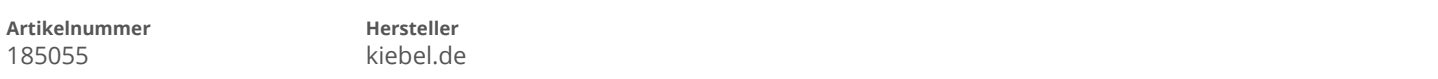

## **Angaben zum Energieverbrauch**

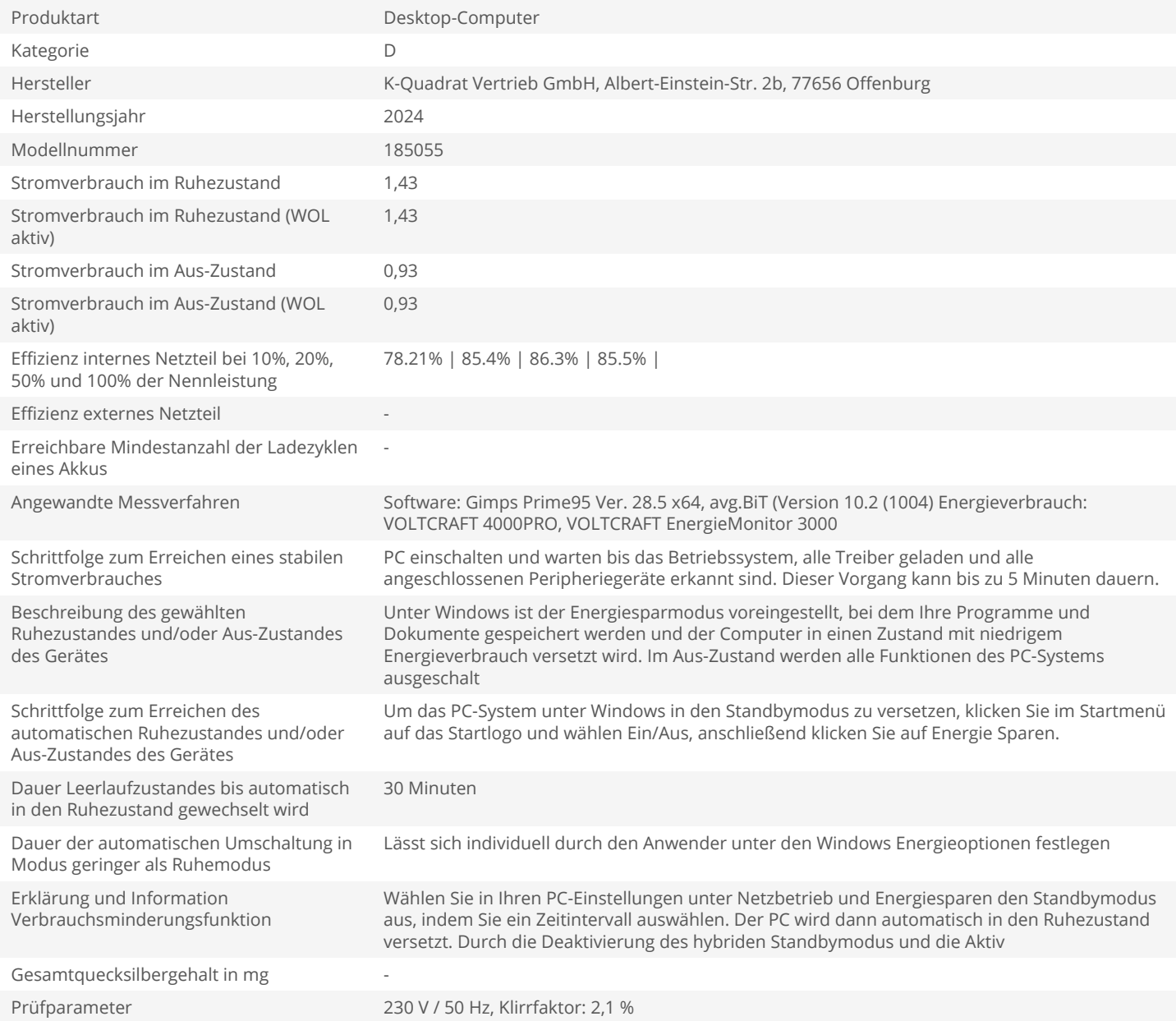